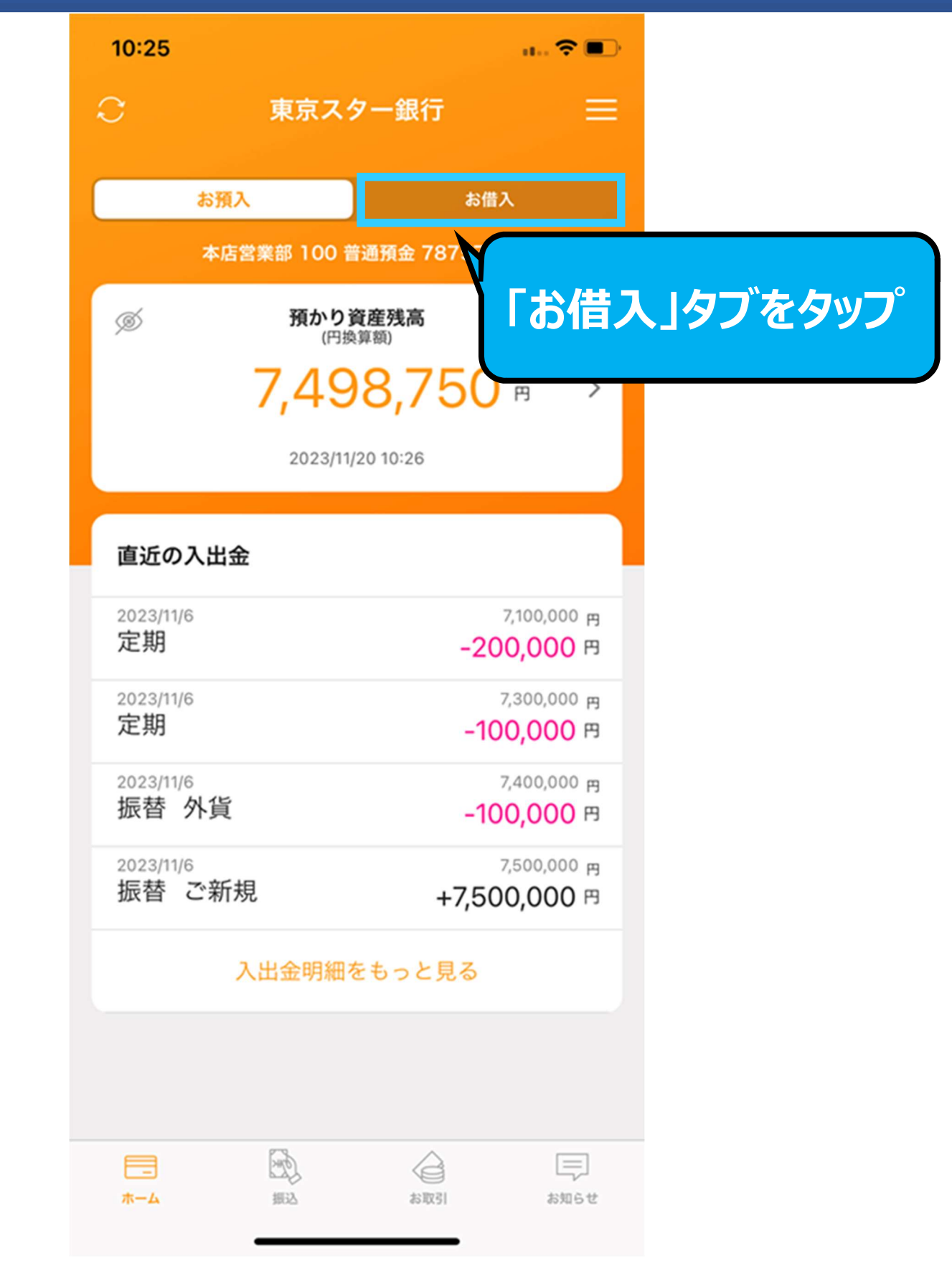

#### 東京スターダイレクト 操作方法 サンプル画面 東京スターダイレクト 操作方法 サンプル画面

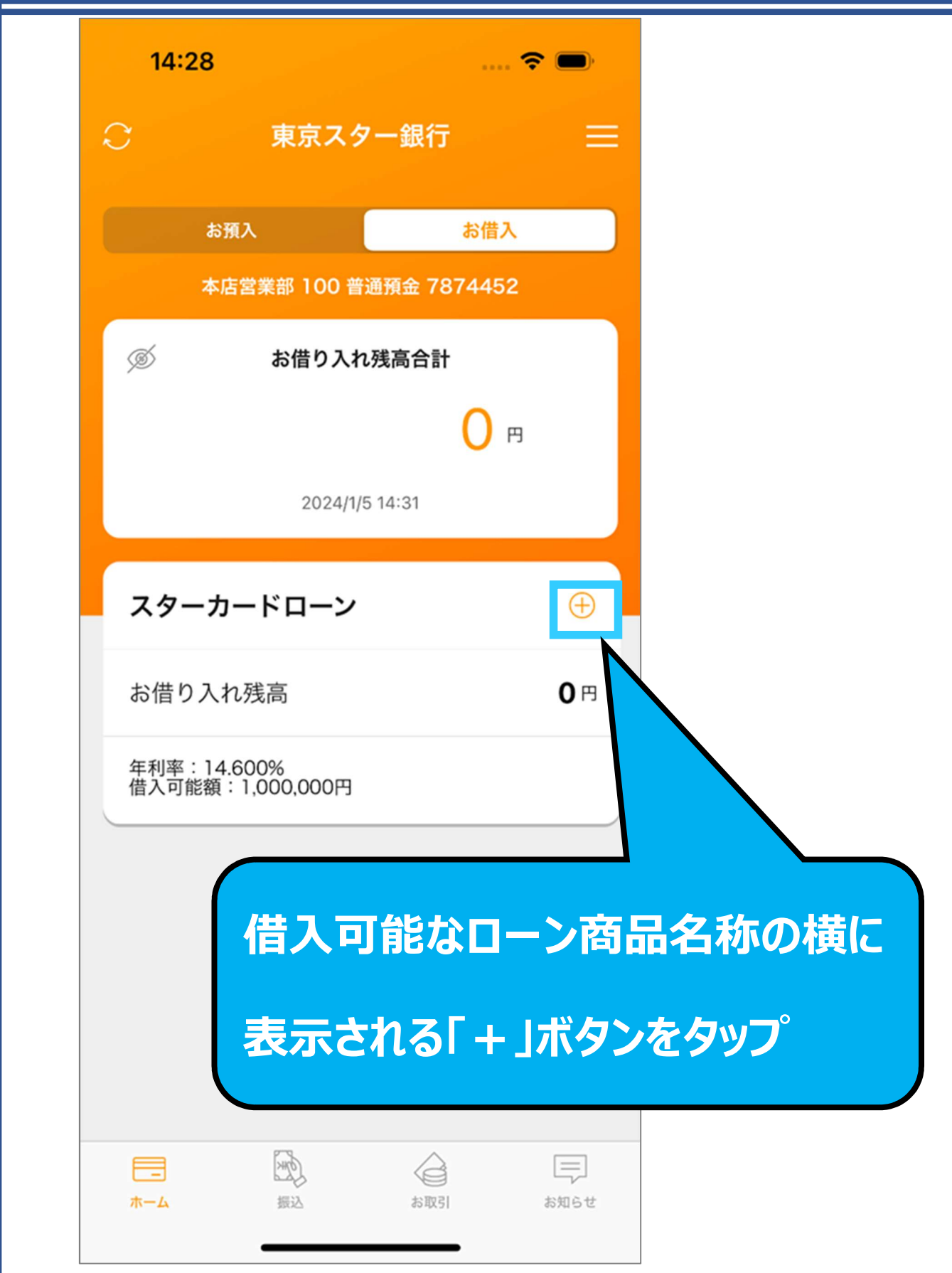

#### Copyright © The Tokyo Star Bank, Limited Copyright © The Tokyo Star Bank, Limited

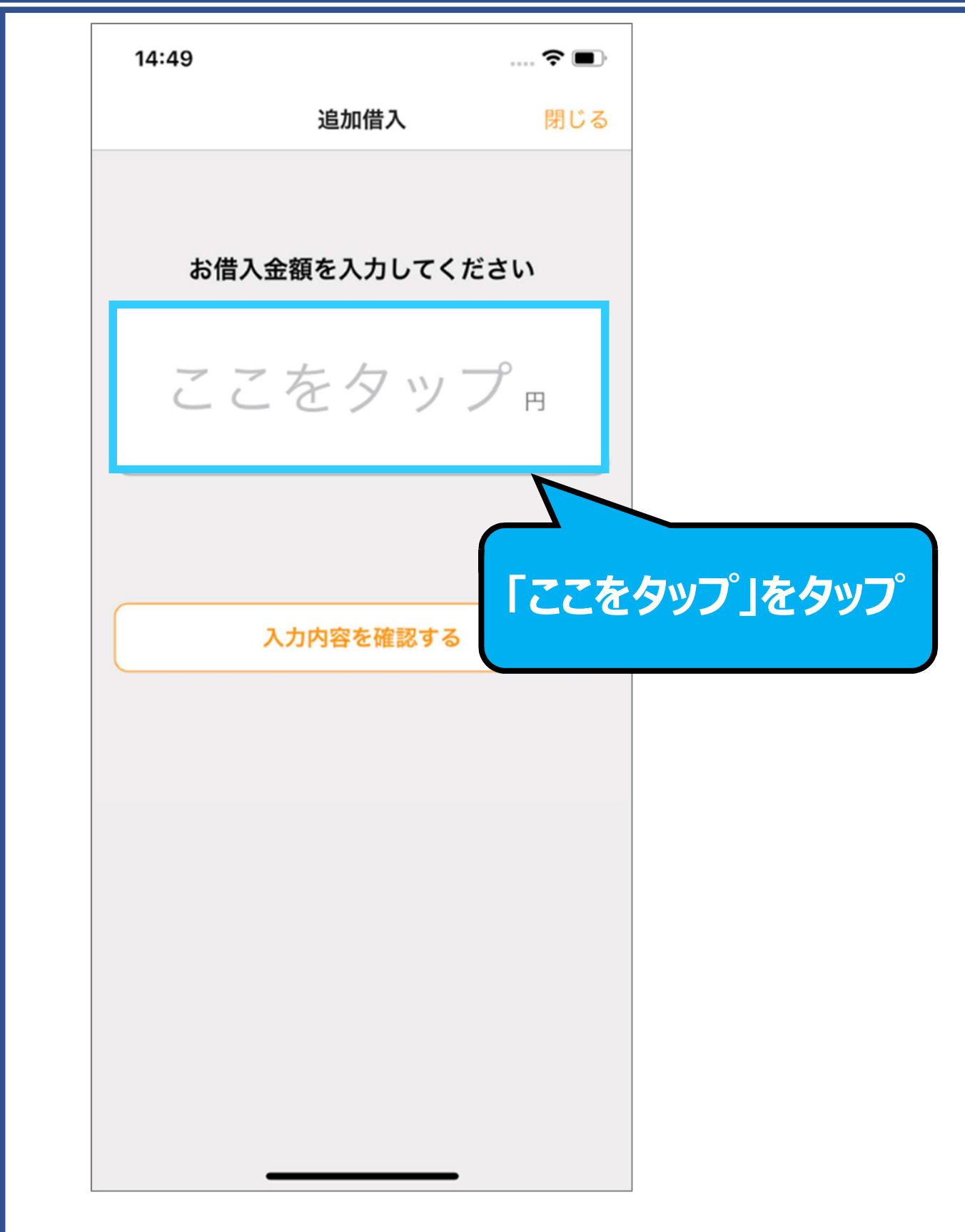

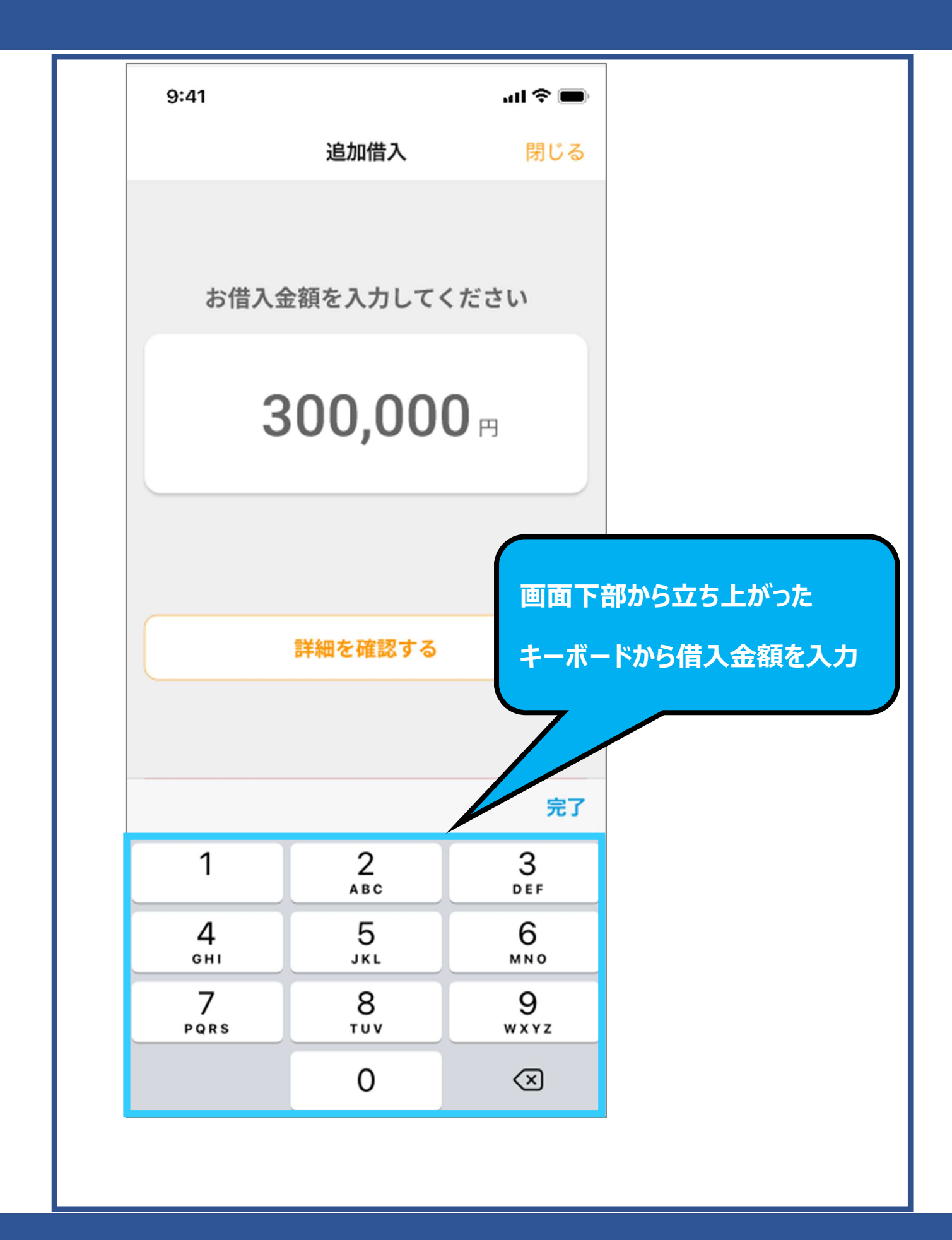

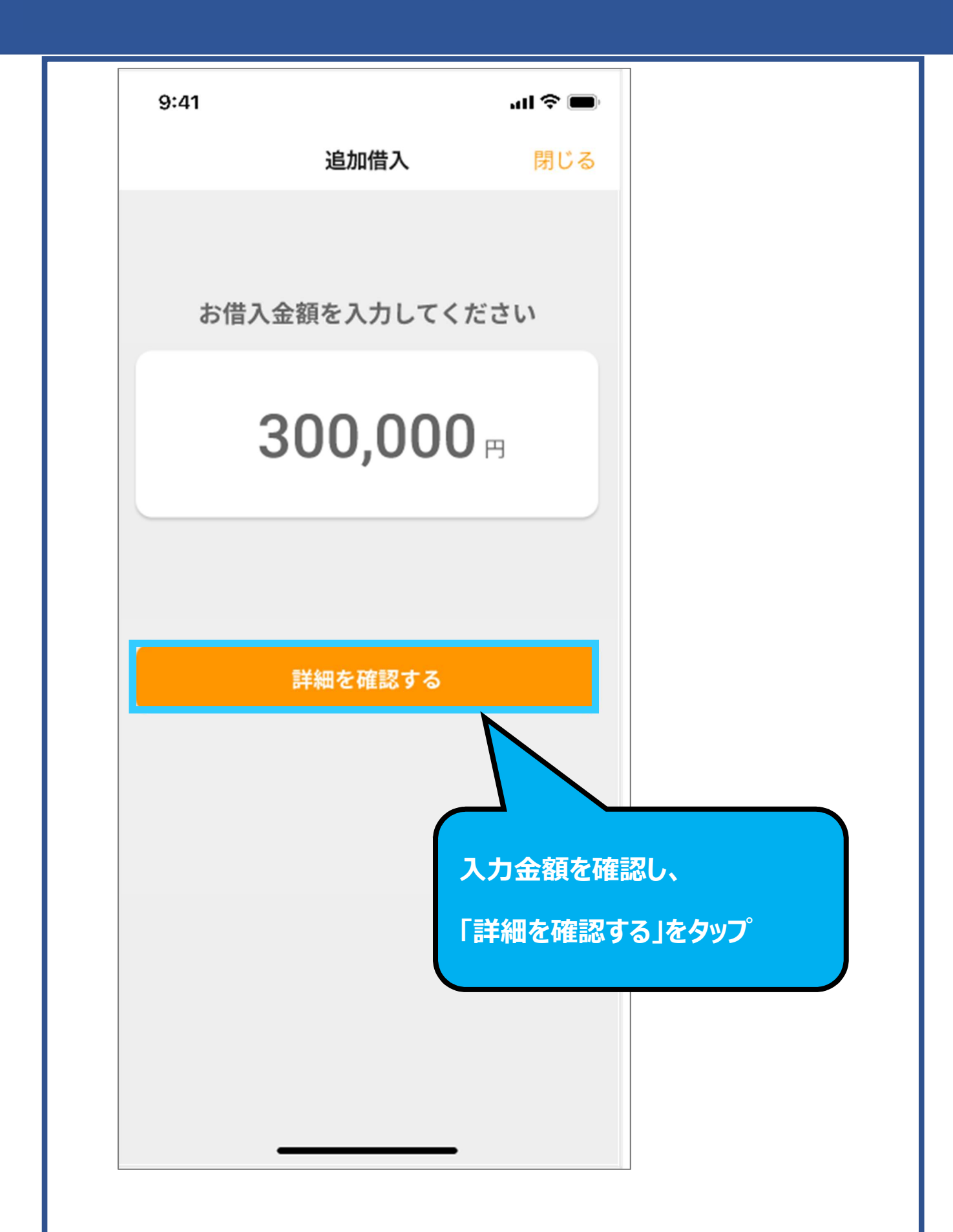

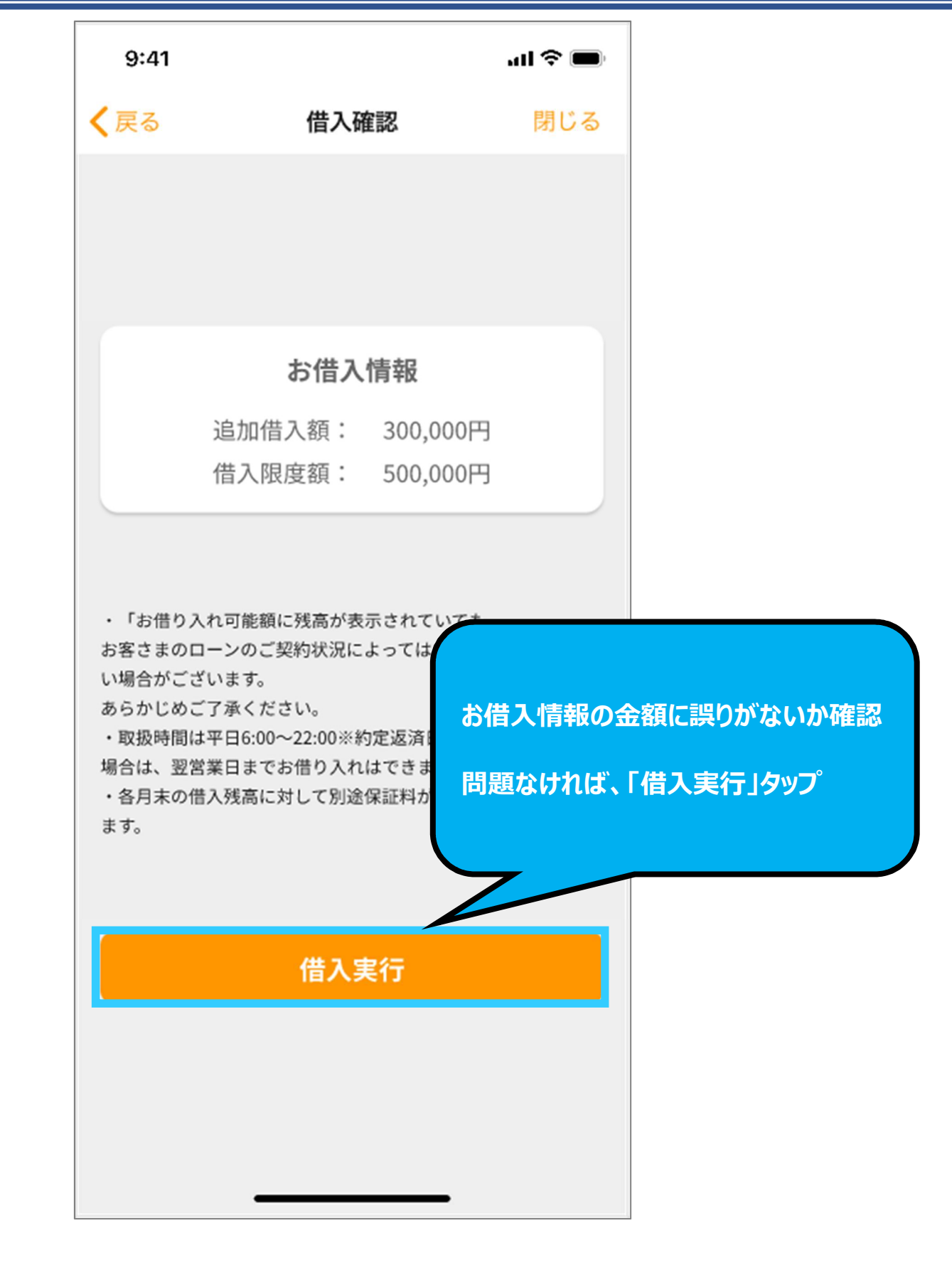

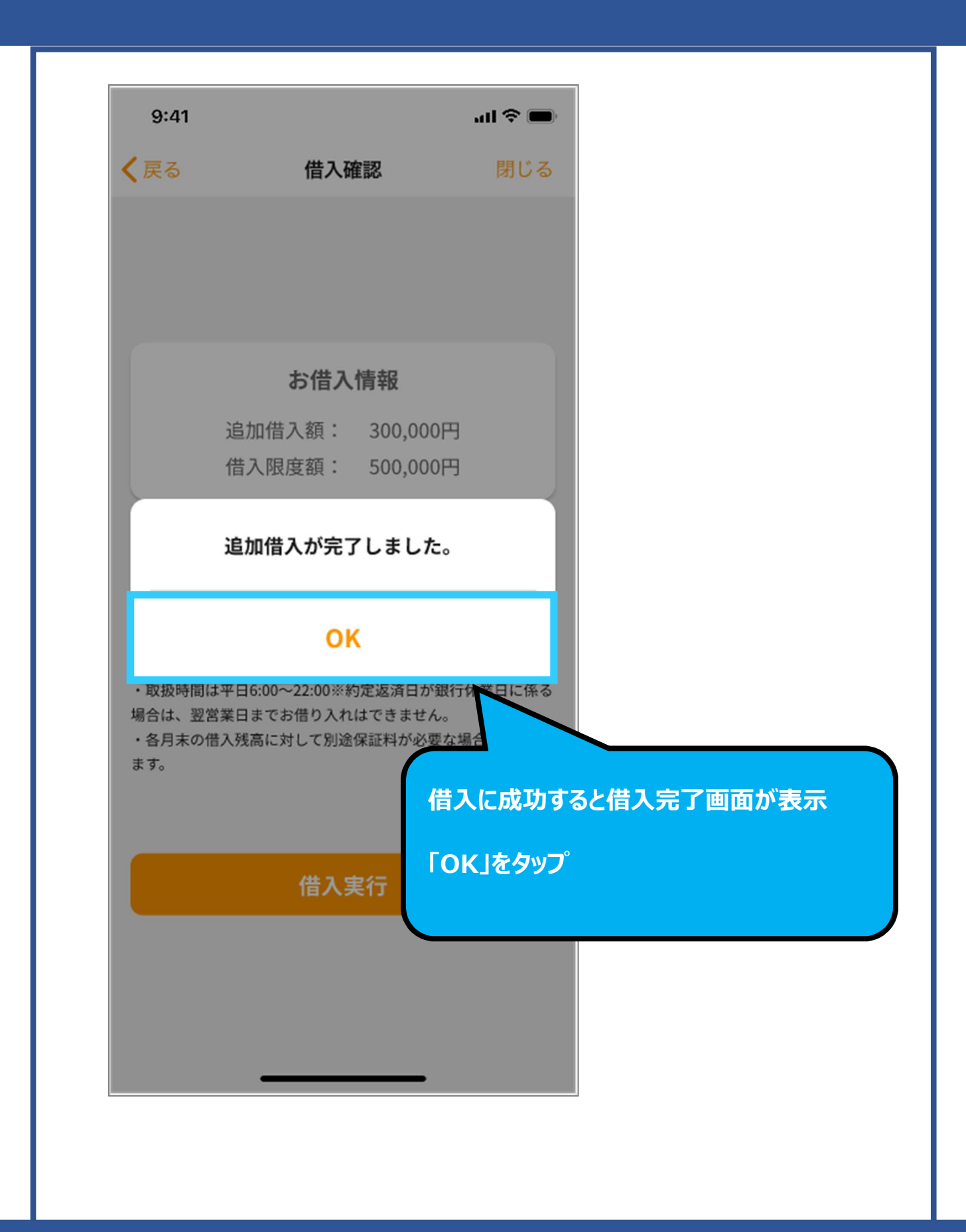